## Examples of drawing in autocad coordinates change

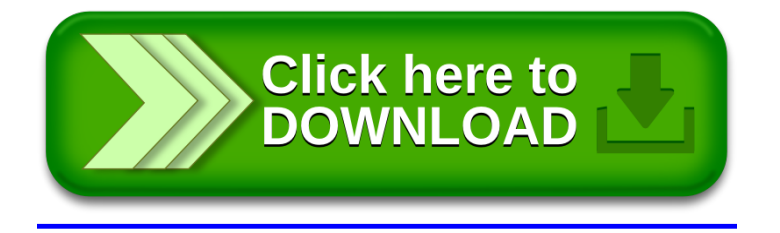